# **TCP / UDP**

### **Capa de transport d'Ethernet**

### *Jordi Binefa i Martínez*

Professor de cicles formatius a

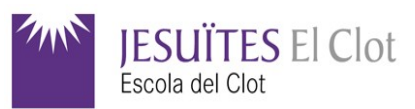

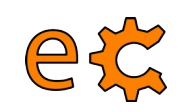

### **TCP / UDP WiFi**

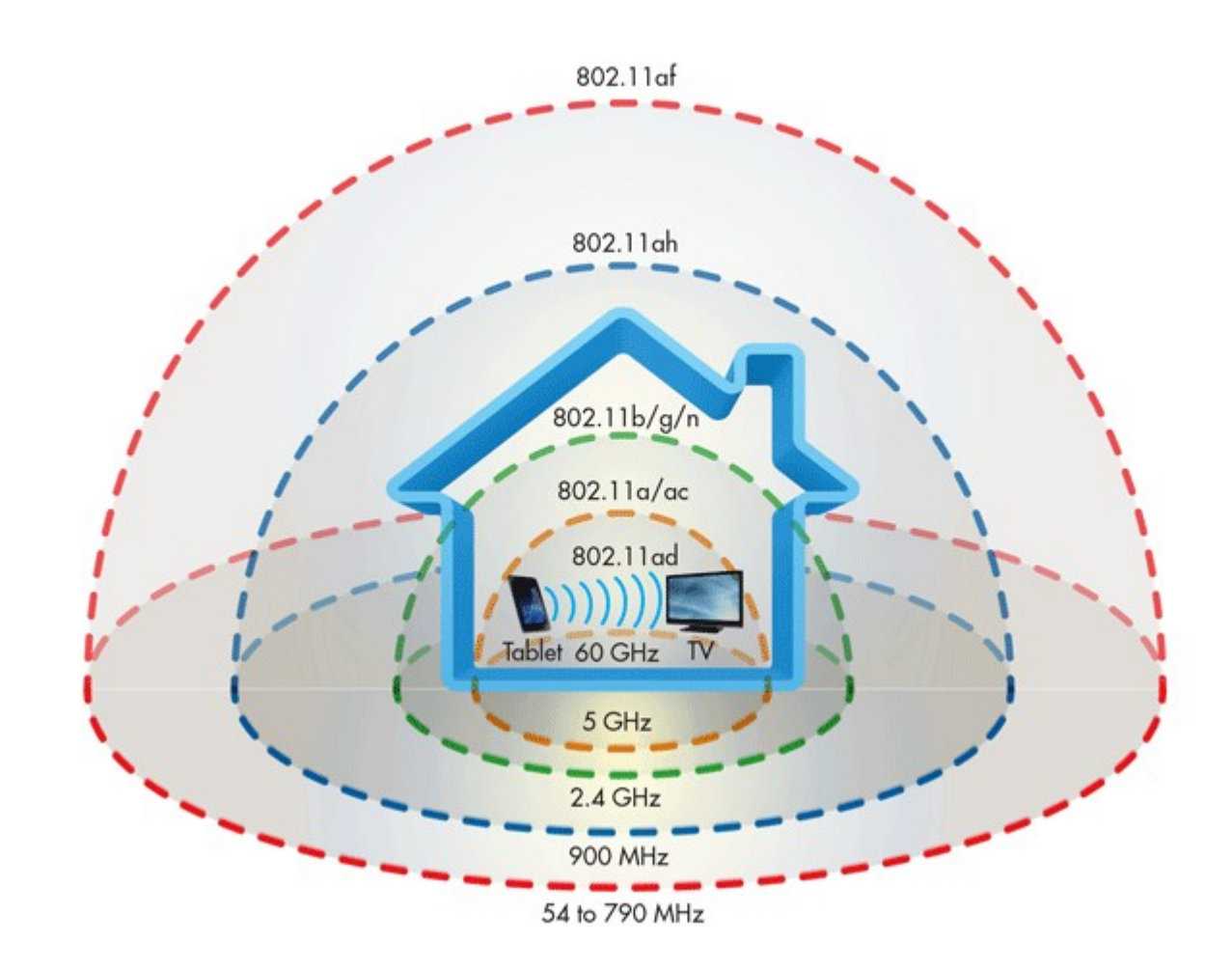

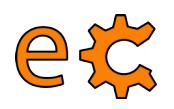

# **TCP / UDP**

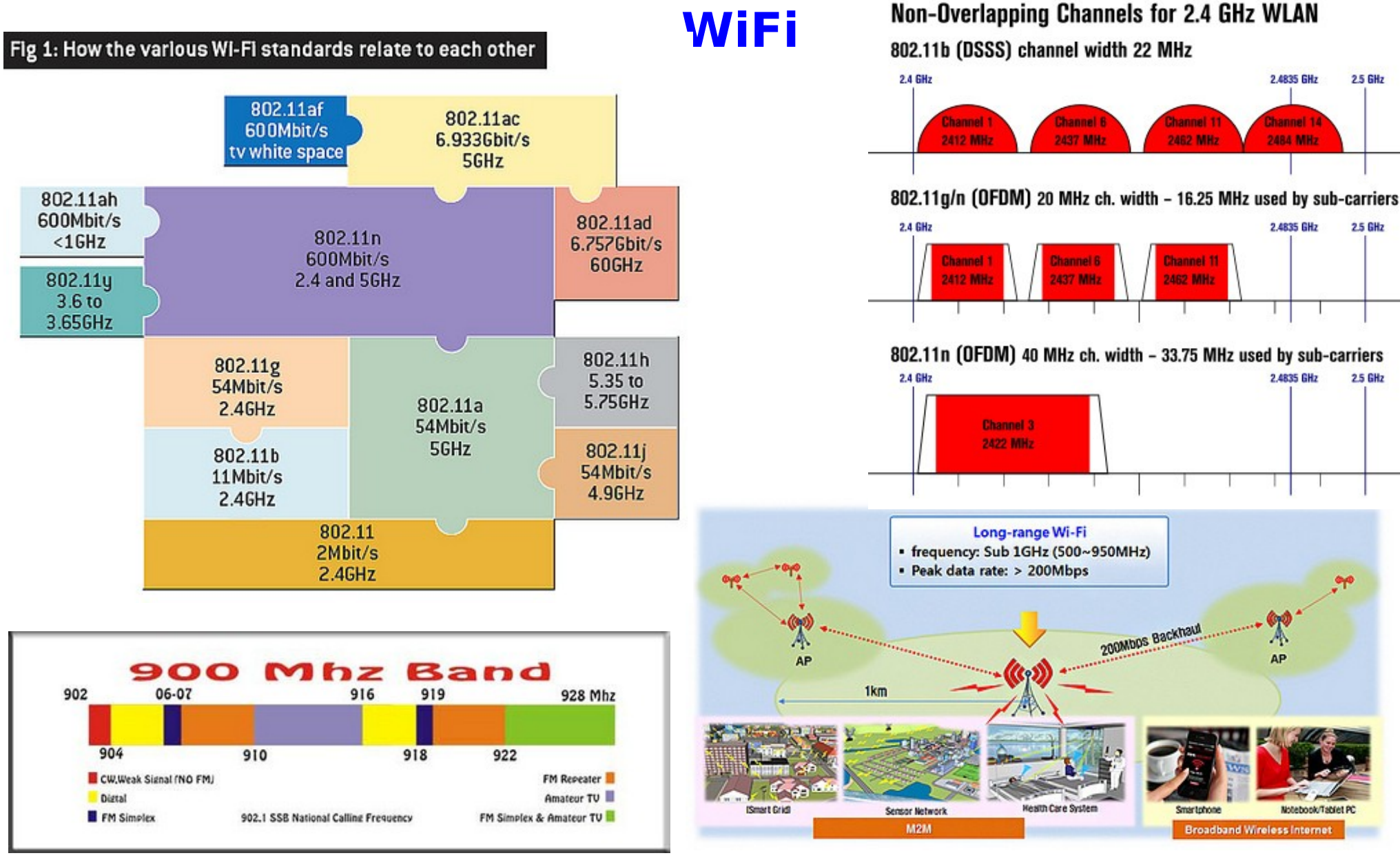

<http://www.dailywireless.org/2013/08/30/802-11ah-wifi-standard-for-900mhz/>

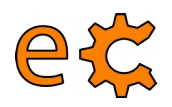

### **TCP / UDP WiFi**

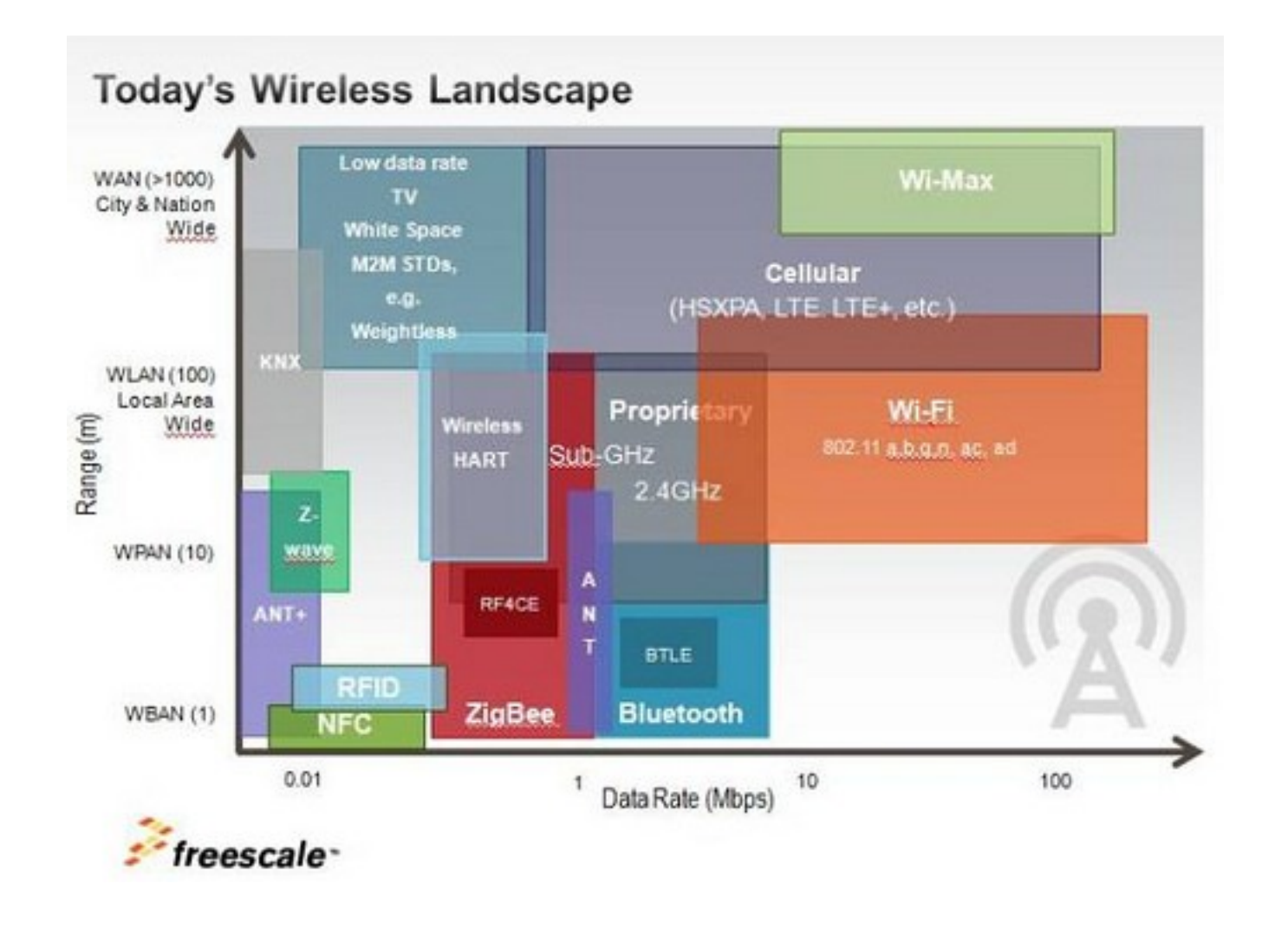

### <http://www.dailywireless.org/2013/08/30/802-11ah-wifi-standard-for-900mhz/>

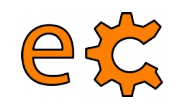

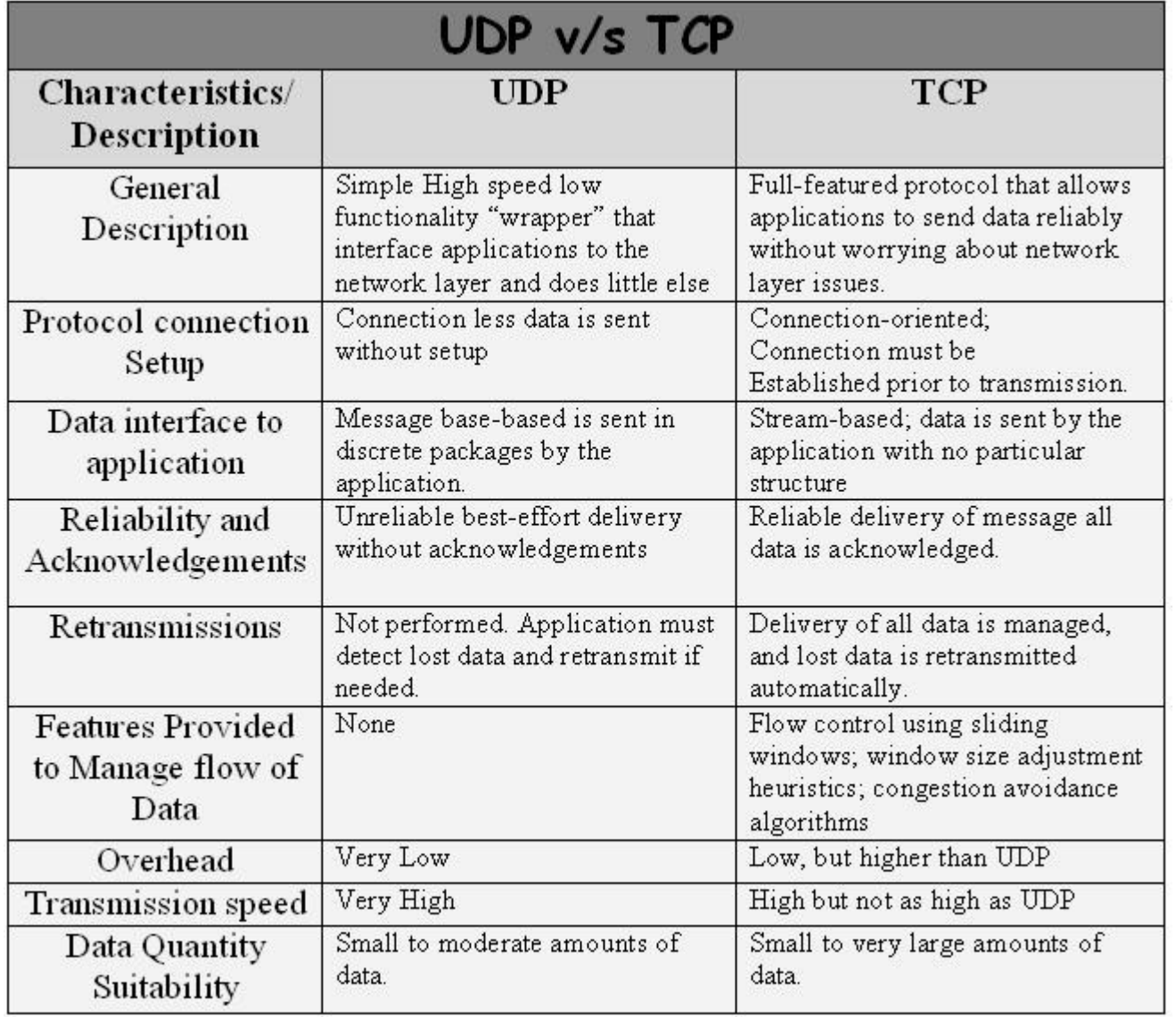

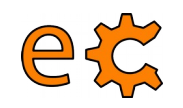

### **OSI Model - Encapsulation**

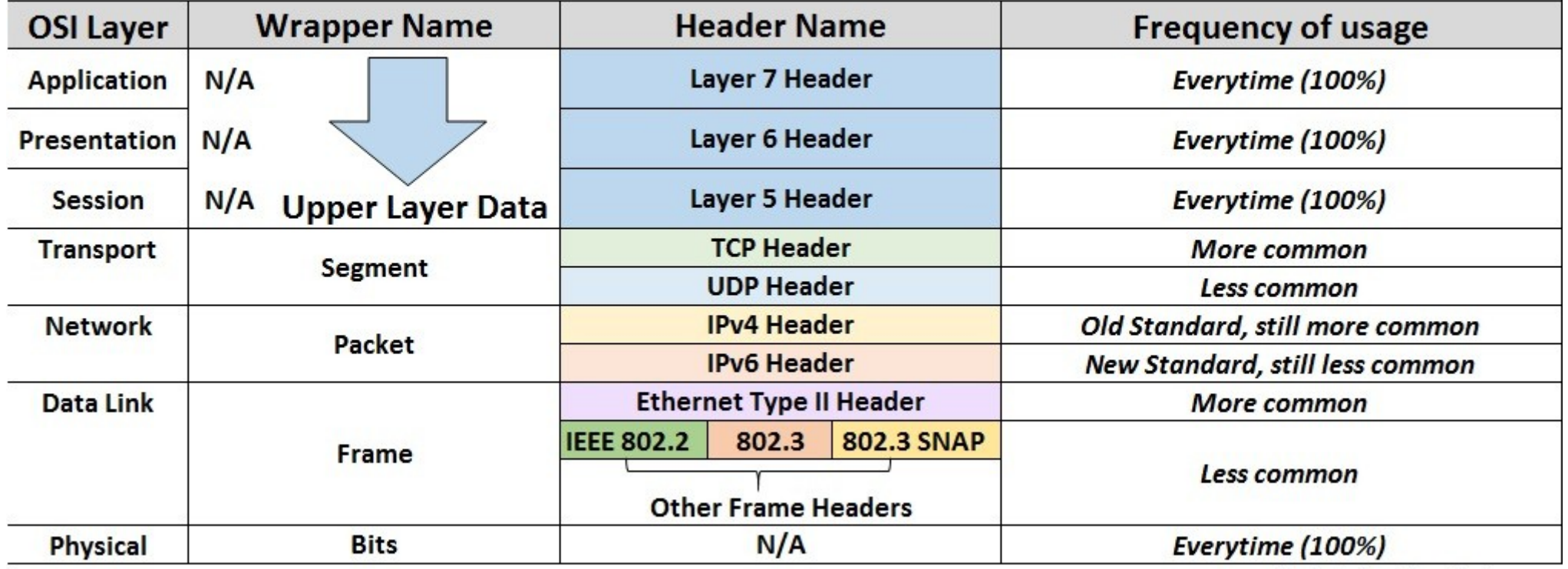

Original - JonathanCrosby.com

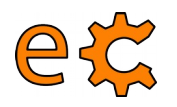

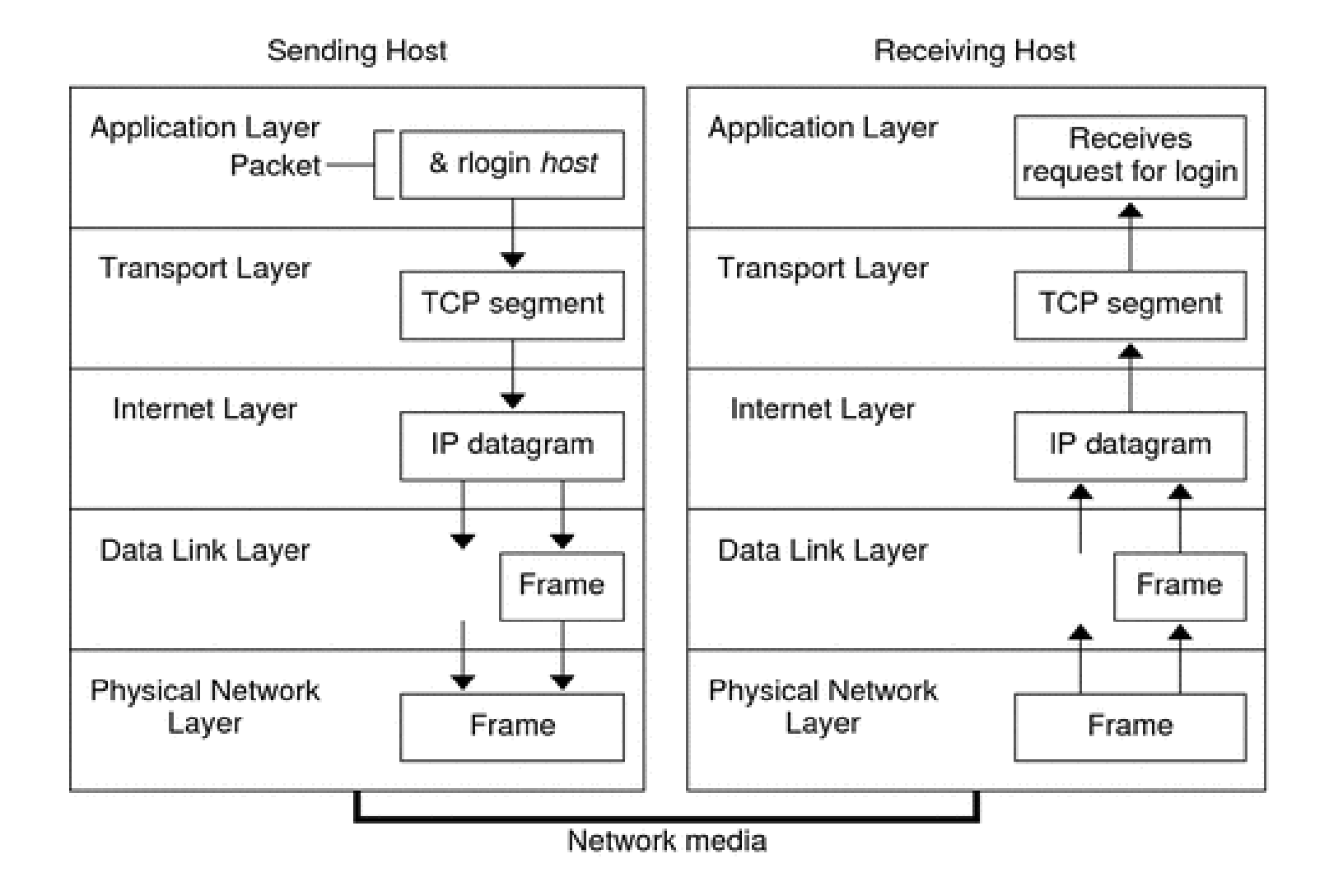

electronics.cat

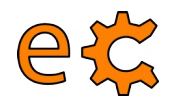

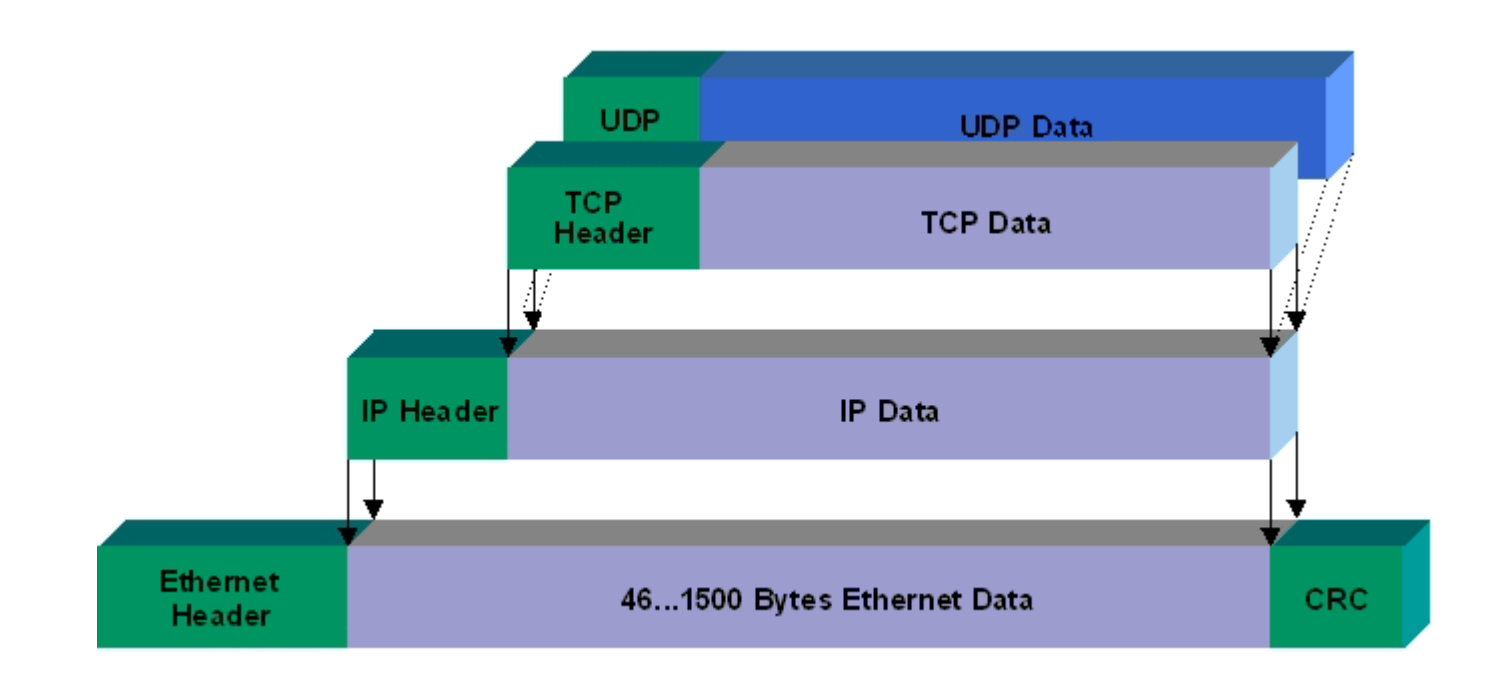

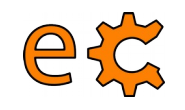

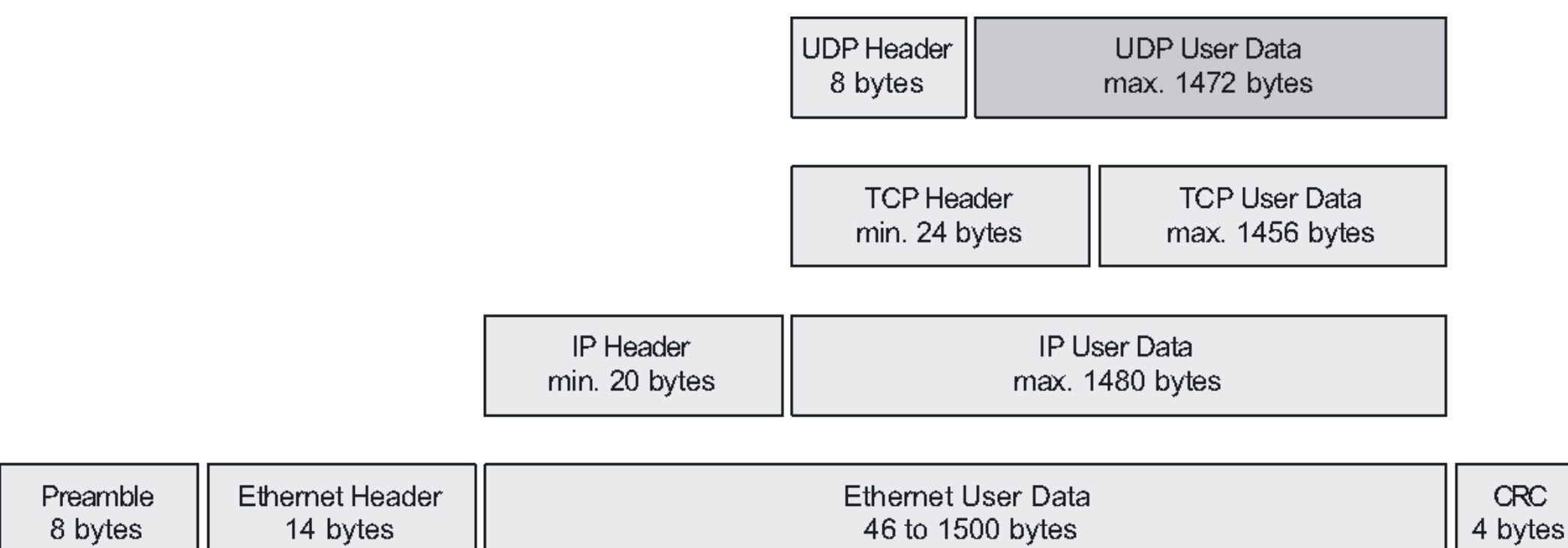

electronics.cat

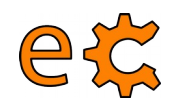

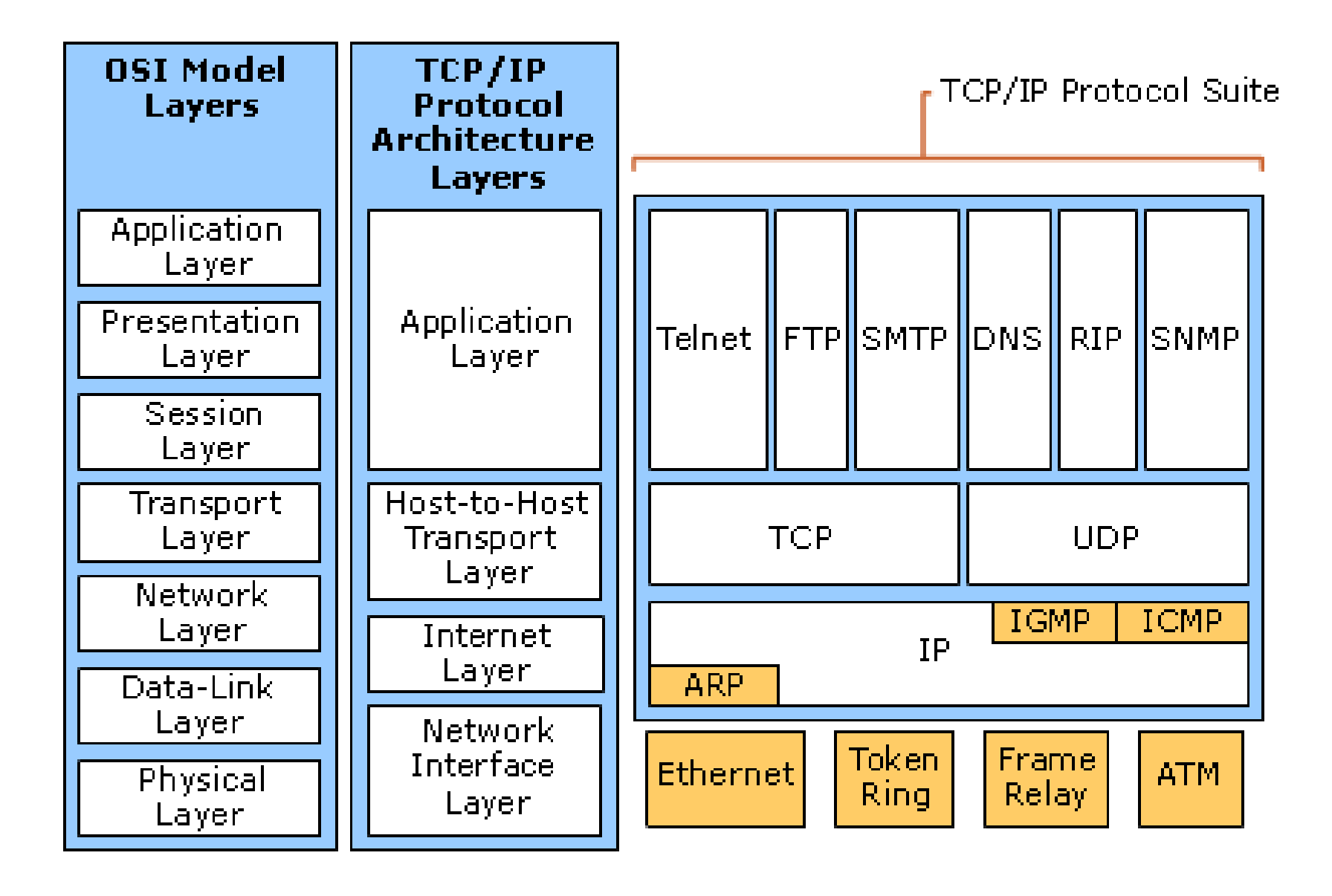

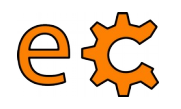

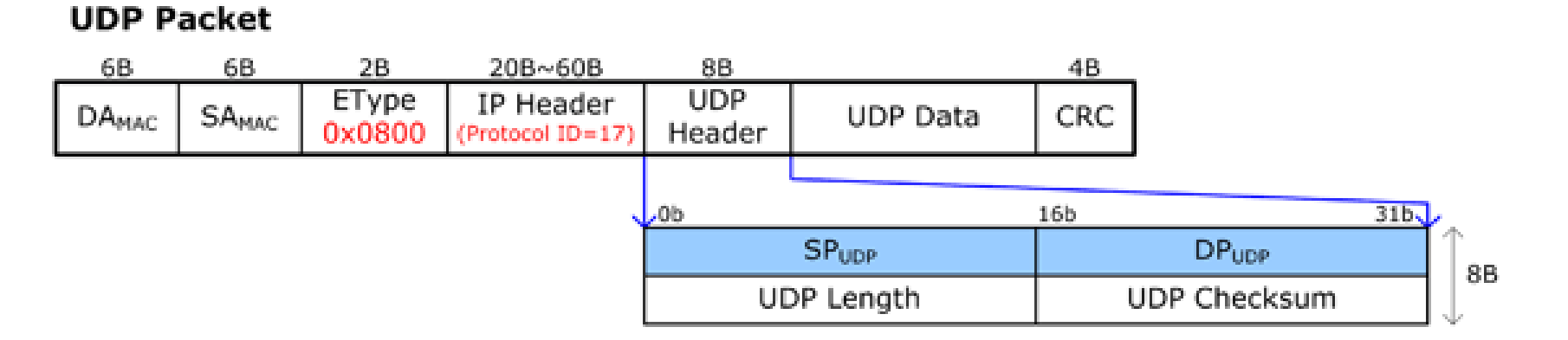

#### **TCP Packet**

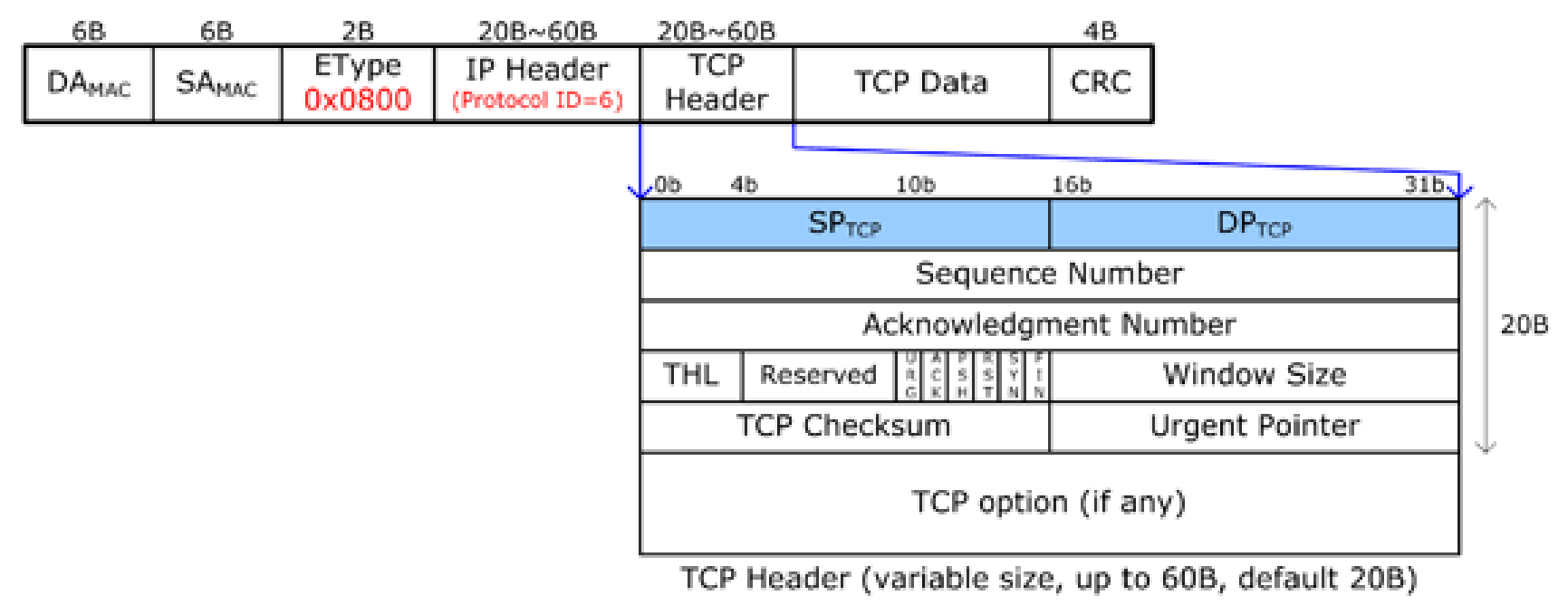

electronics.cat

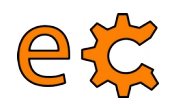

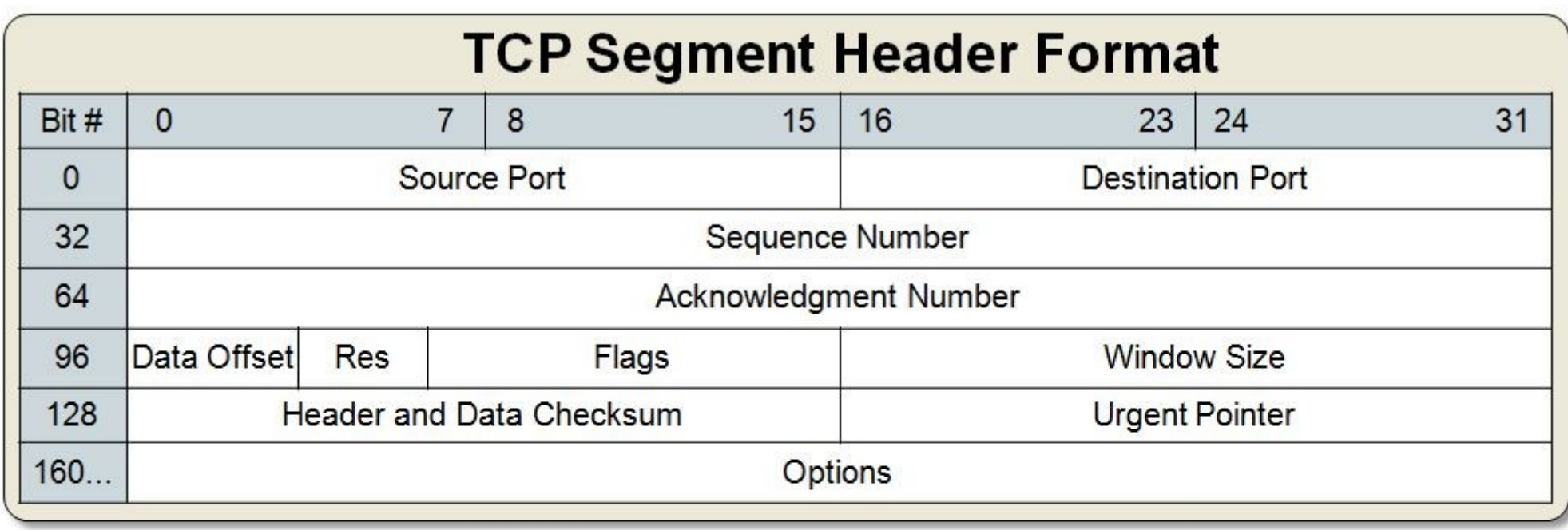

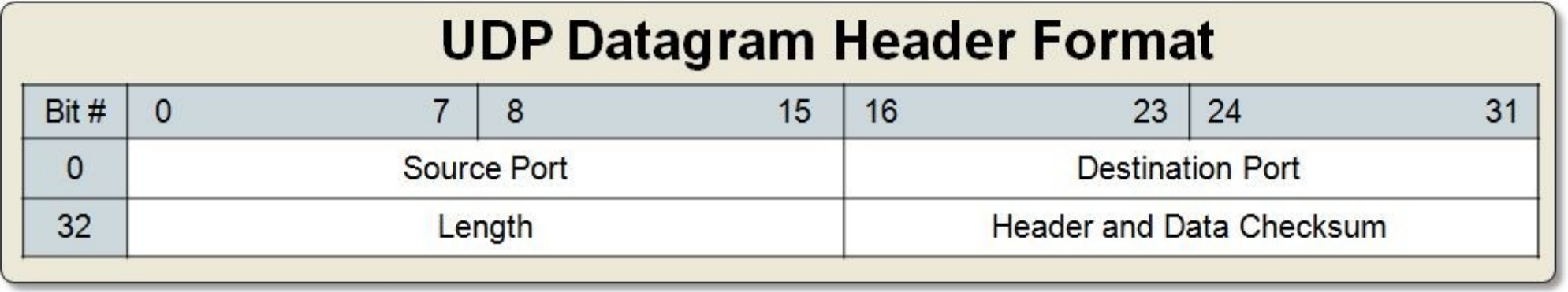

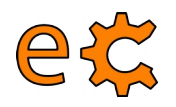

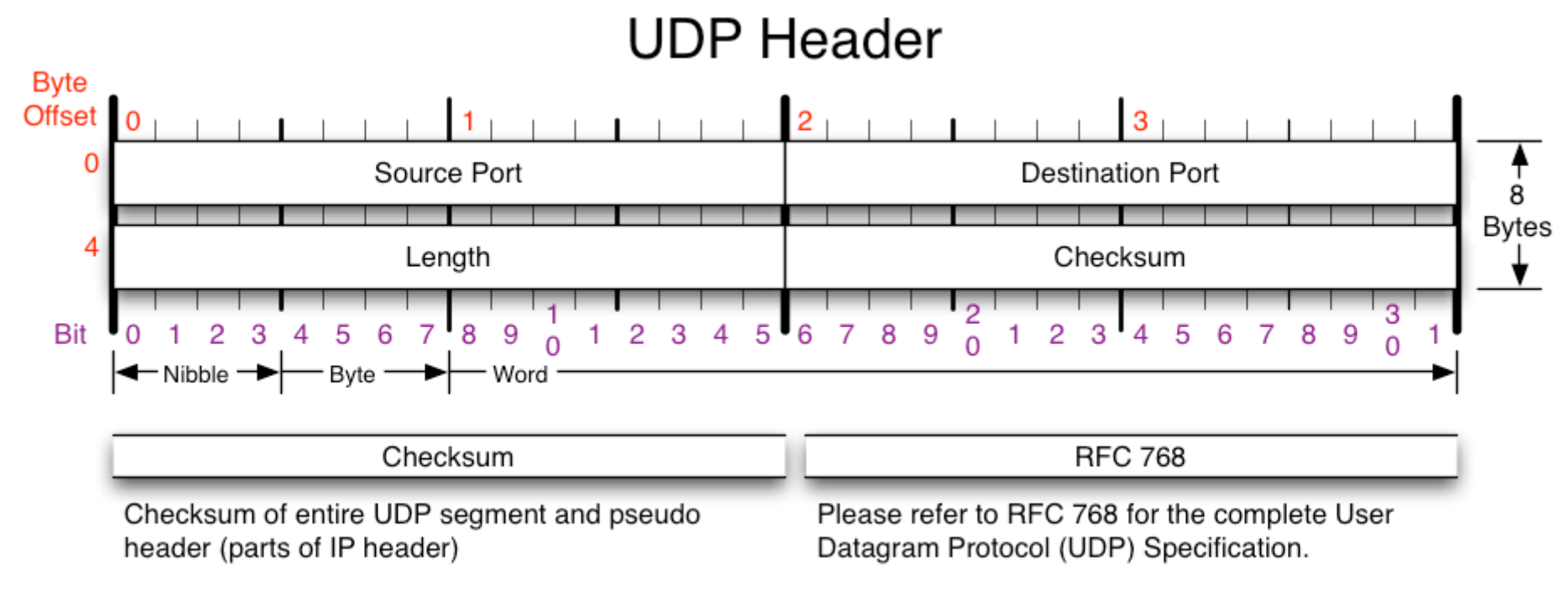

Copyright 2008 - Matt Baxter - mjb@fatpipe.org - www.fatpipe.org/~mjb/Drawings/

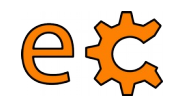

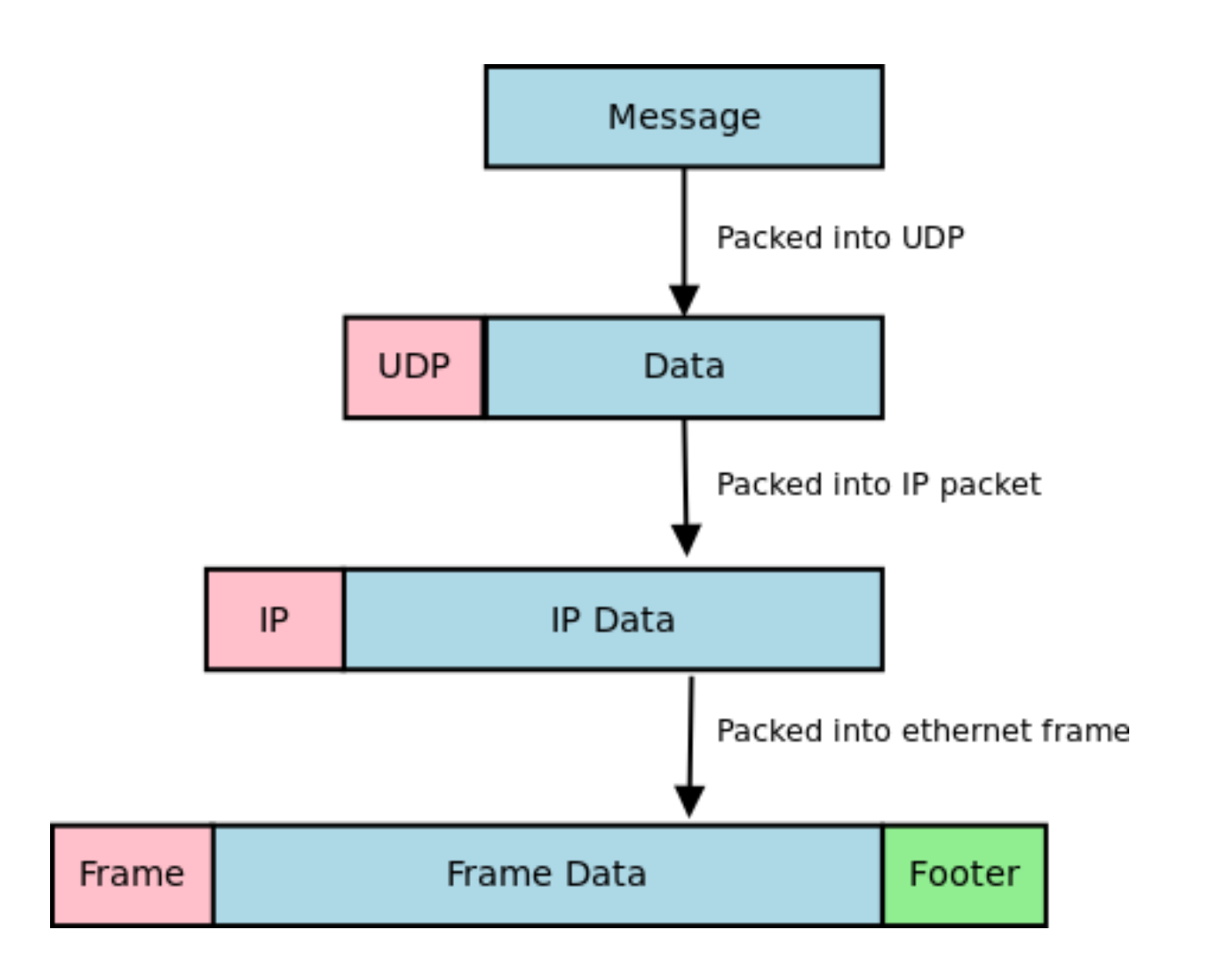

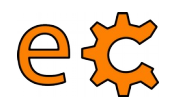

### TCP, UDP and SCTP Comparison

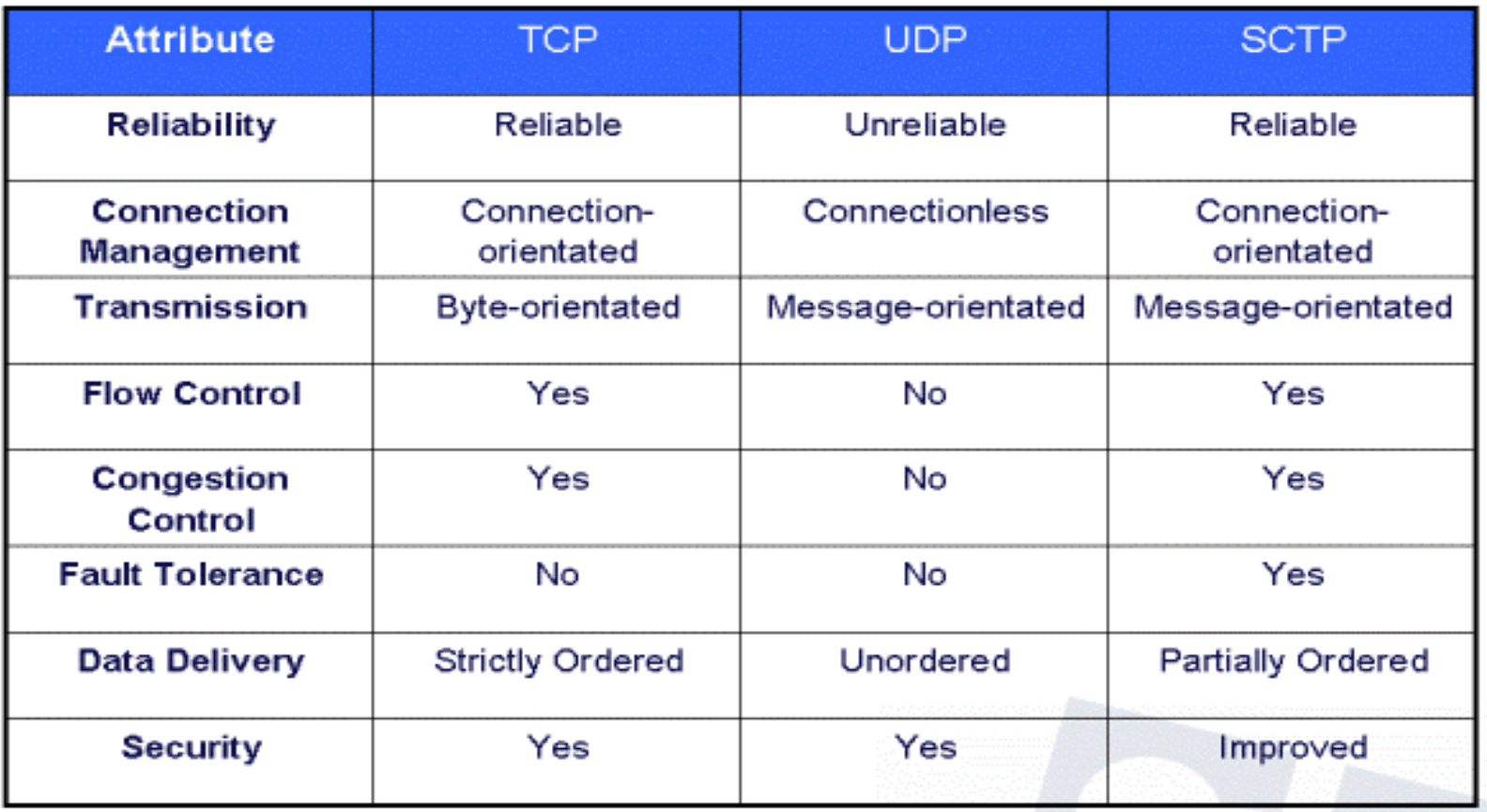

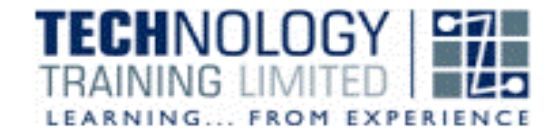

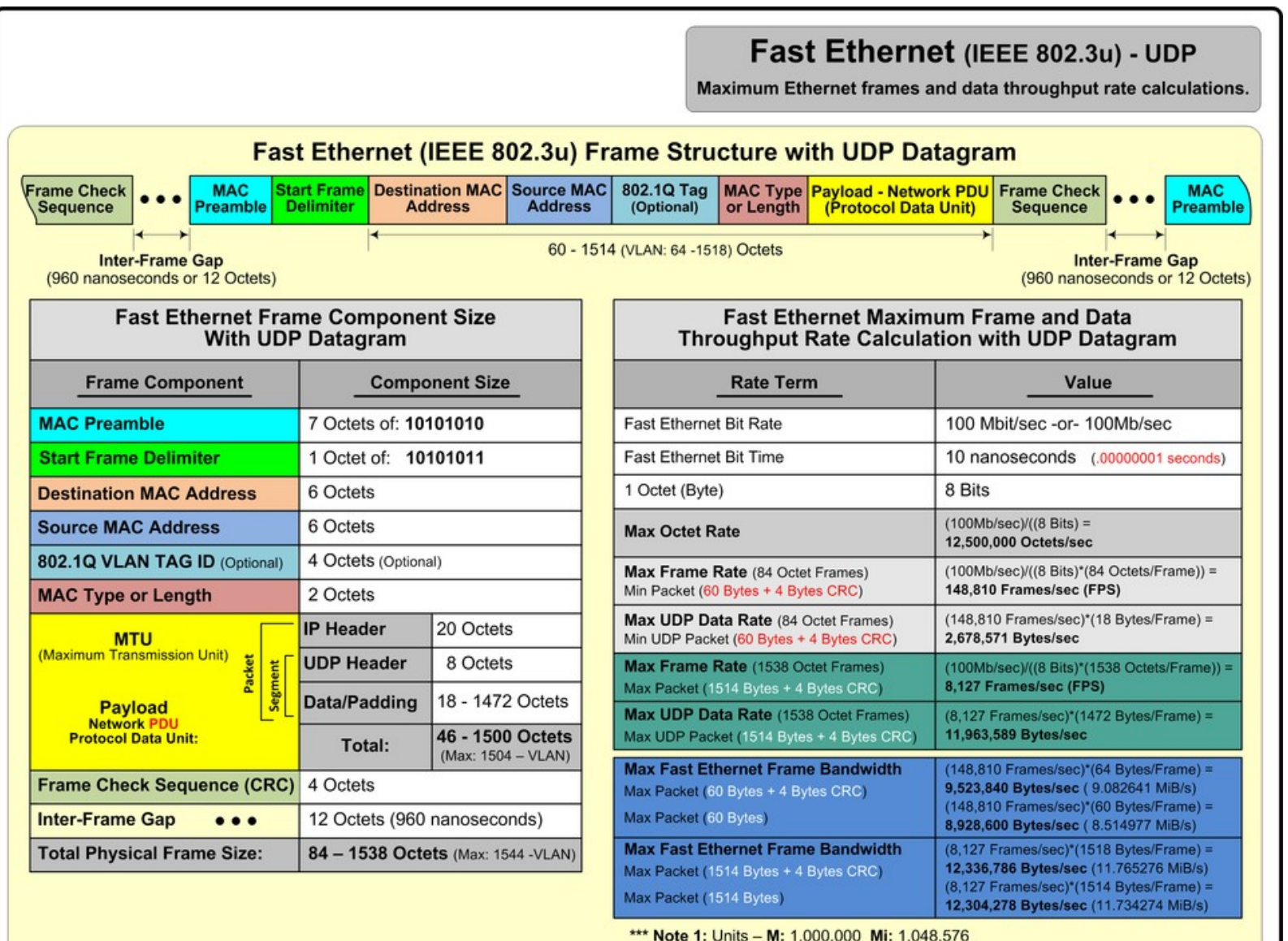

**NST-2011** 

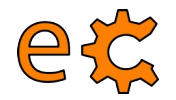

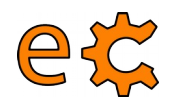

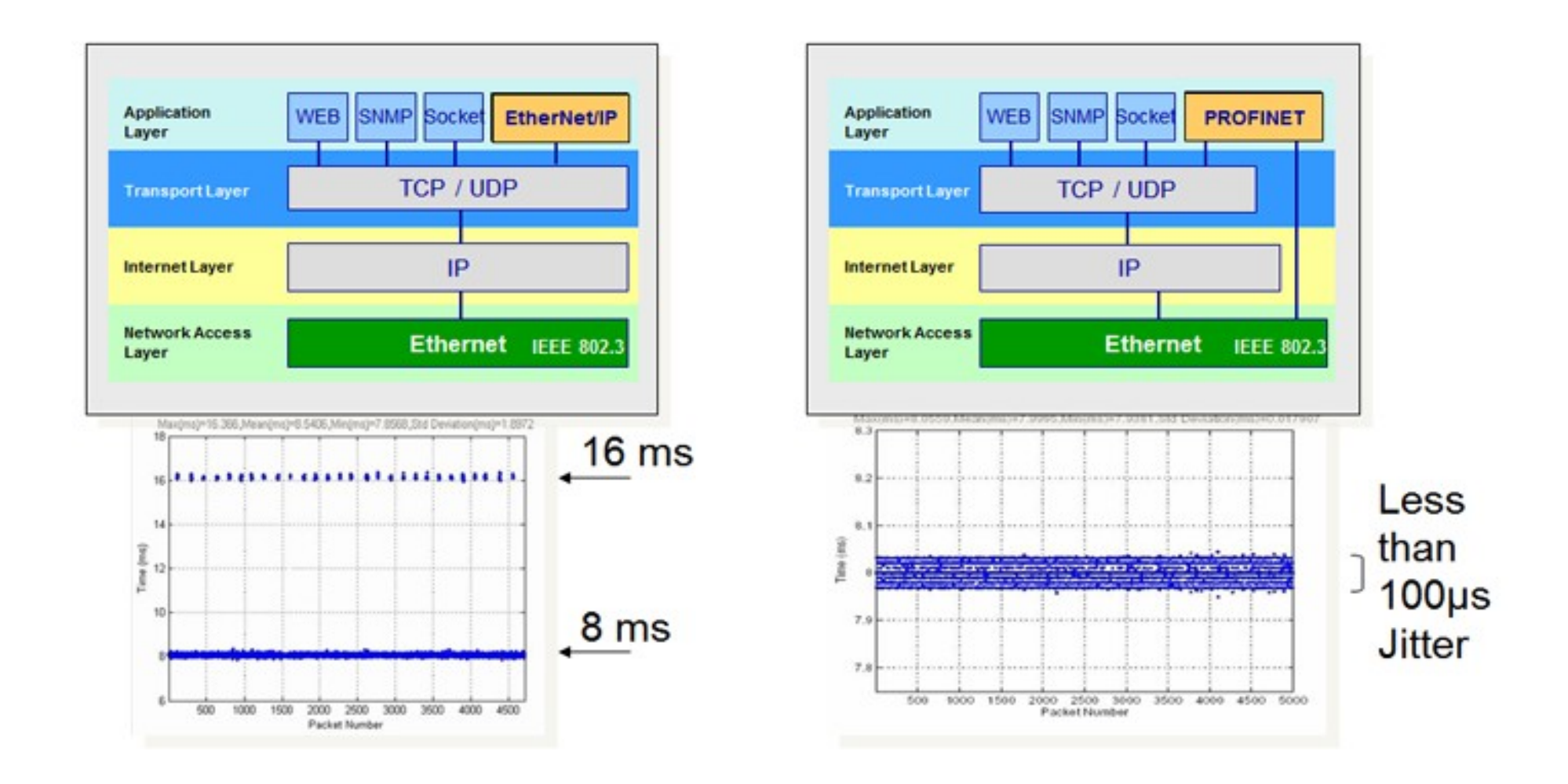

## **TCP / UDP Exemple amb UDP emprant Qt / C++**

etc

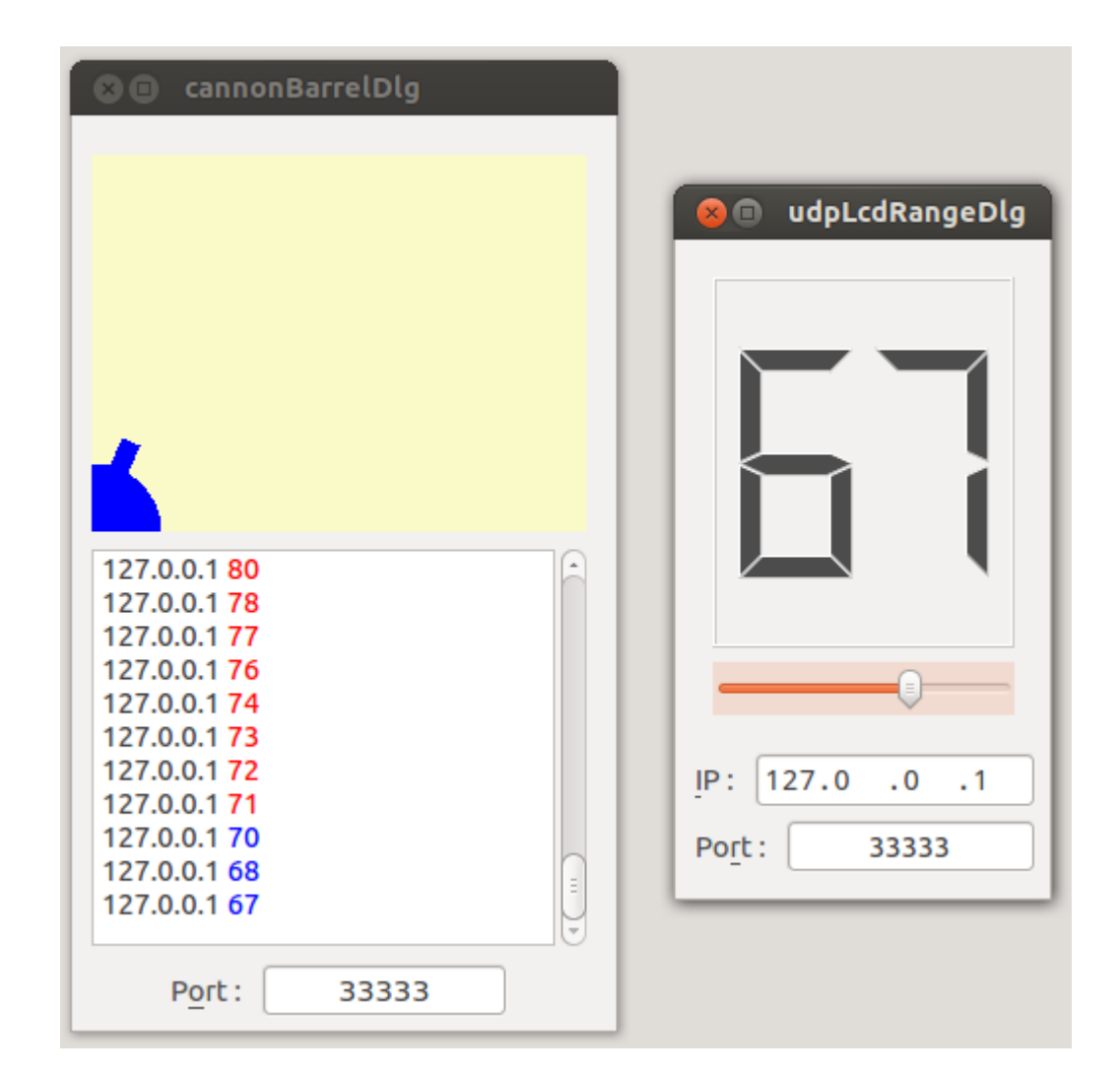

<http://binefa.cat/php/dam/m09uf3/20160120/cannonBarrel05.zip> <http://binefa.cat/php/dam/m09uf3/20160120/lcdRangeUdp02.zip>

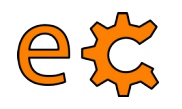

### **TCP / UDP Exemple amb UDP emprant Qt / C++**

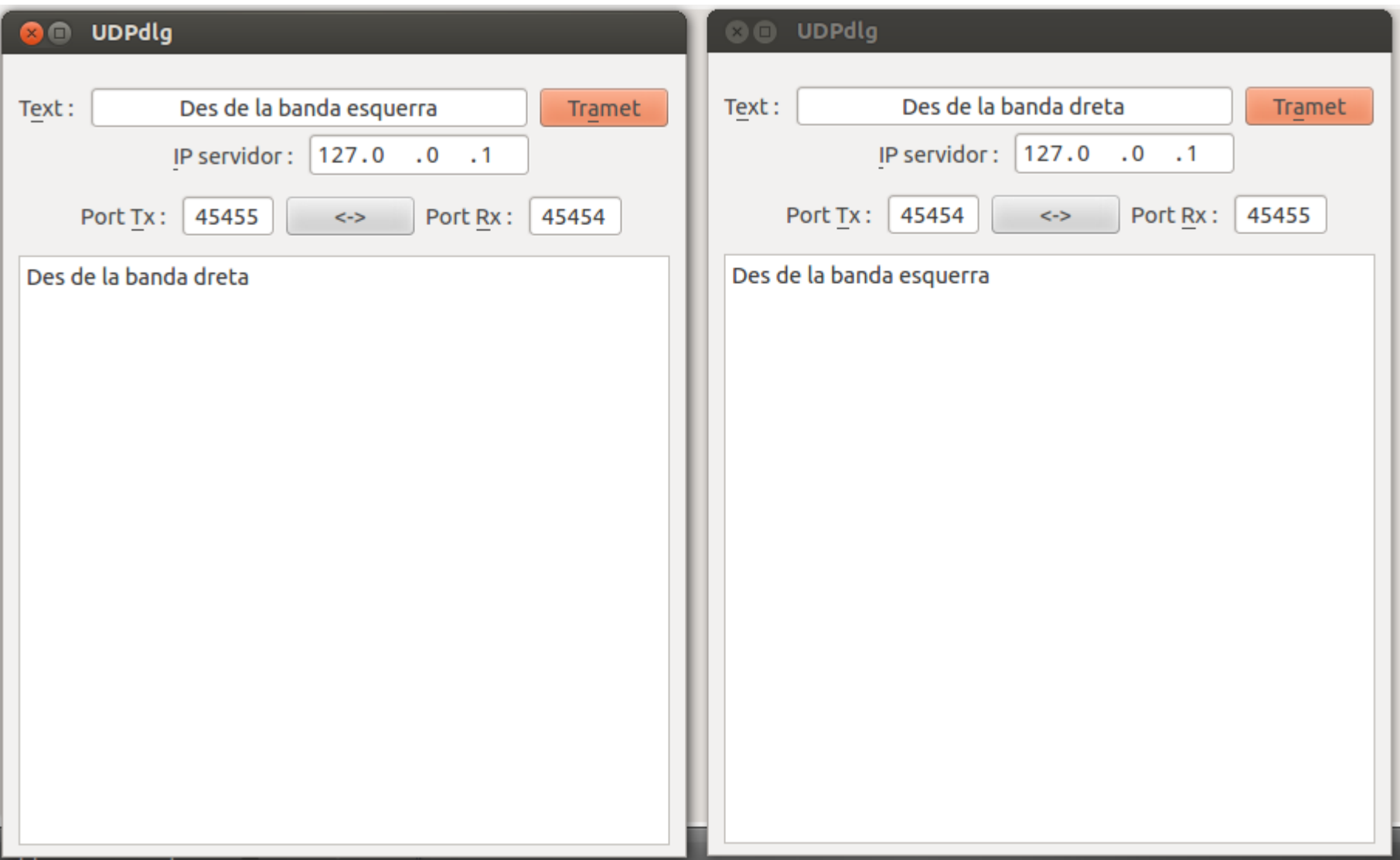

<http://binefa.cat/php/dam/m09uf3/20160120/UDPbasic02.tar.gz>

# **TCP / UDP Exemple amb UDP emprant Python**

@ jordi@eCat:~/Documents/elClot1516/damM09UF3/20160120/pyUdp

jordi@eCat:~/Documents/elClot1516/damM09UF3/20160120/pyUdp\$ python udpServer.py UDP server listening on port 6000

IP 192.168.1.13, socket 50827, said hola 192.168.1.13, socket 60876, said hola

@ @ jordi@eCat: ~/Documents/elClot1516/damM09UF3/20160120/pyUdp

jordi@eCat:~/Documents/elClot1516/damM09UF3/20160120/pyUdp\$ python udpClient02.py Resposta del servidor : hola jordi@eCat:~/Documents/elClot1516/damM09UF3/20160120/pyUdp\$ python udpClient02.py Resposta del servidor : hola jordi@eCat:~/Documents/elClot1516/damM09UF3/20160120/pyUdp\$

<http://binefa.cat/php/dam/m09uf3/20160120/pyUdp.tar.gz>

# **TCP / UDP Exemple amb UDP emprant Qt / Python**

etc

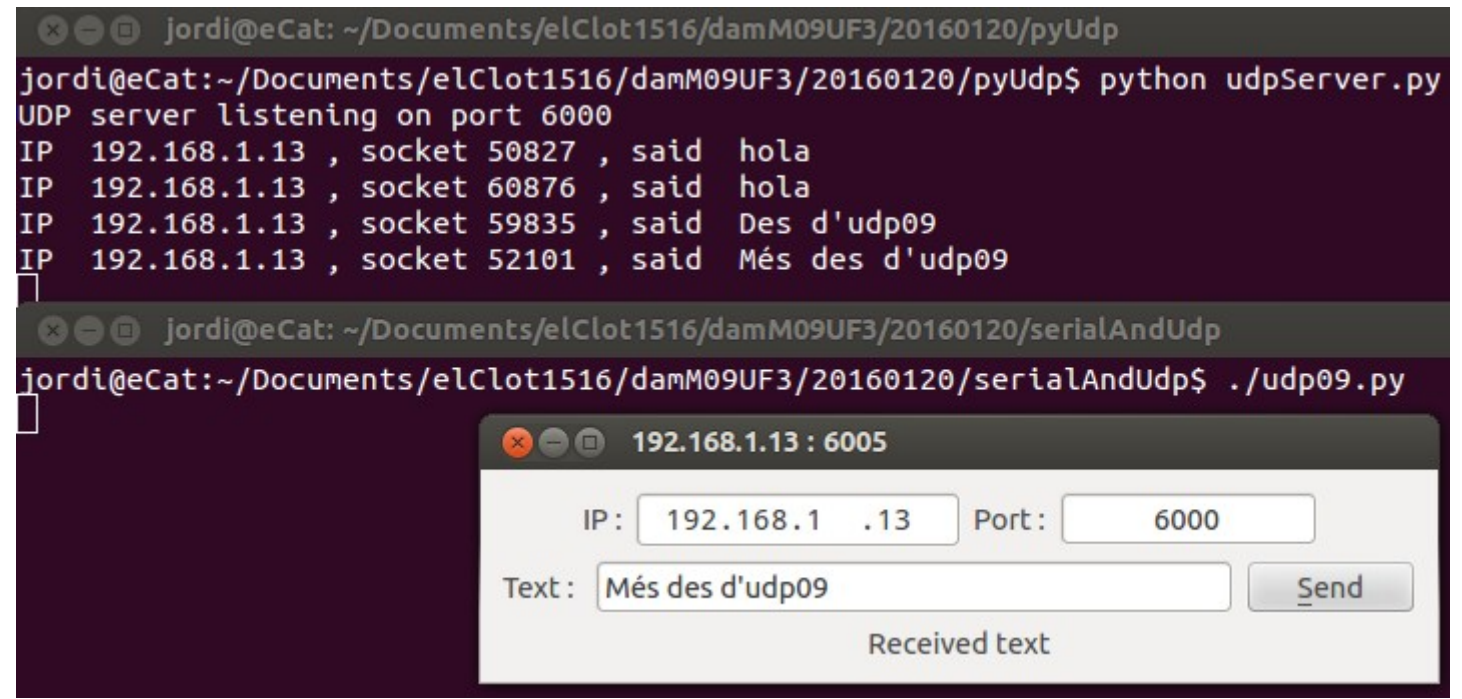

<http://binefa.cat/php/dam/m09uf3/20160120/pyUdp.tar.gz> <http://binefa.cat/php/dam/m09uf3/20160120/serialAndUdp.zip>

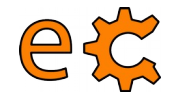

### **TCP / UDP Exemple amb UDP emprant Qt/Python i Qt/C++**

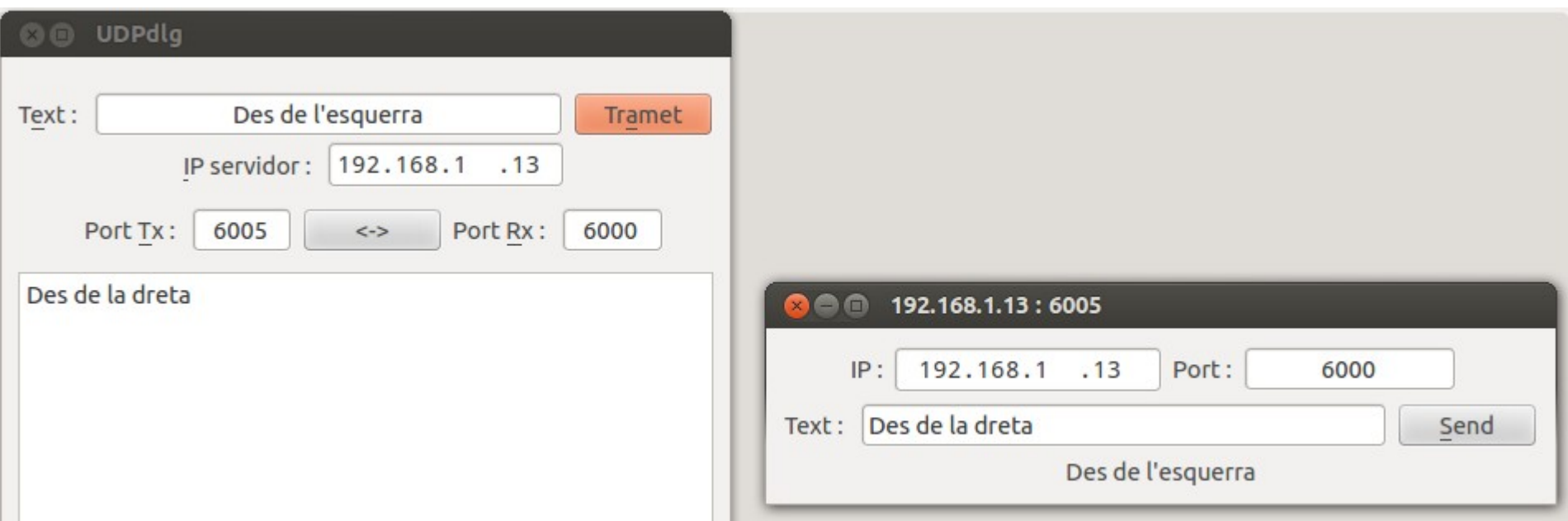

<http://binefa.cat/php/dam/m09uf3/20160120/serialAndUdp.zip> <http://binefa.cat/php/dam/m09uf3/20160120/UDPbasic02.tar.gz>

### **TCP / UDP Exemple amb UDP emprant ESP8266**

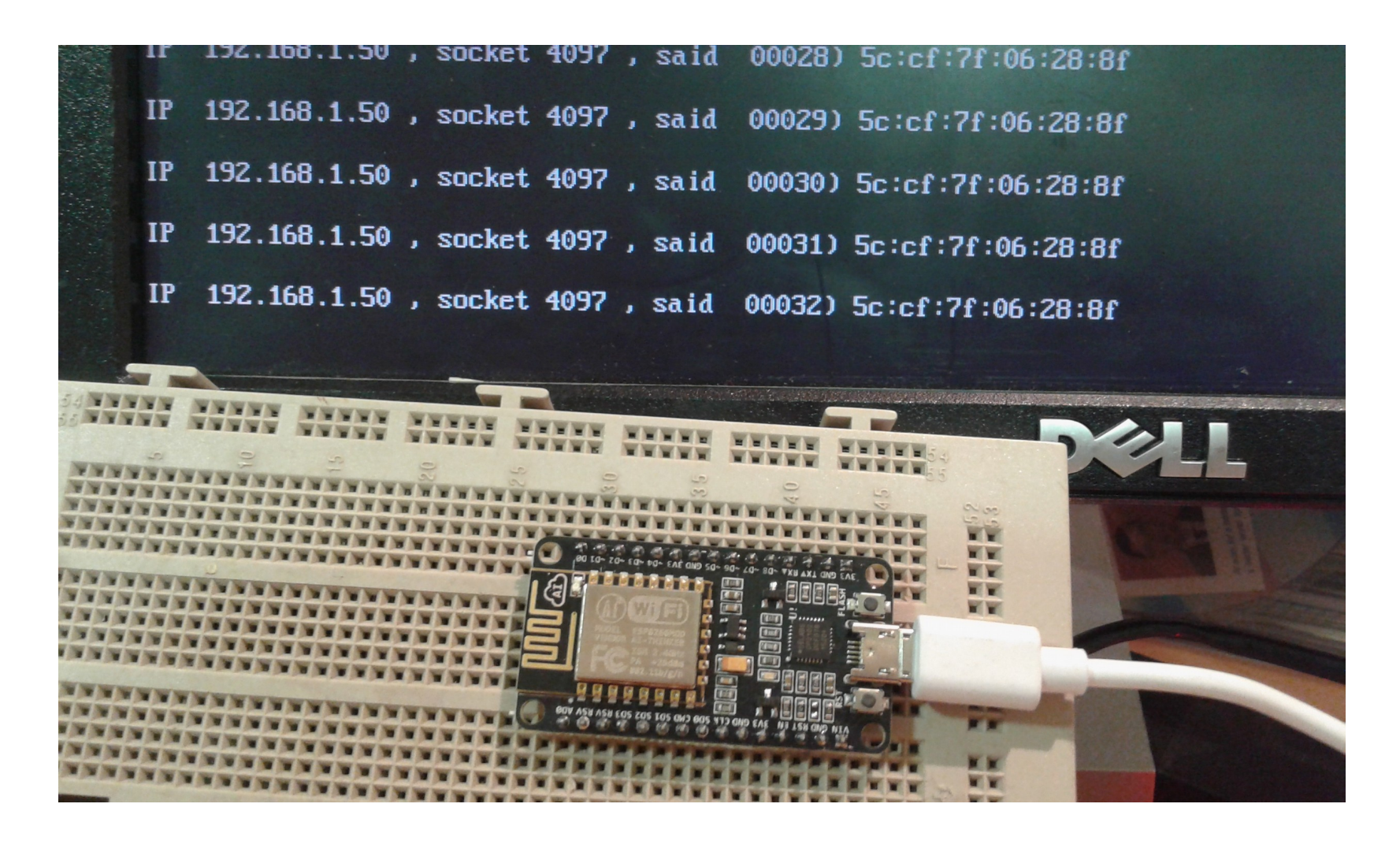

<http://binefa.cat/php/dam/m09uf3/20160120/pyUdp.tar.gz>

<http://binefa.cat/php/dam/m09uf3/20160120/UDPClientMAC02/UDPClientMAC02.ino>